# SOLGREP

# A GRAMMAR AWARE SOLIDITY QUERY TOOL

AUTHOR: FERRAN CELADES I PONS

YEAR: **2022** 

TUTOR: ALBERTO BALLESTEROS RODRÍGUEZ

Master's degree in Information and Communication Technologies Security

Protocols and security applications

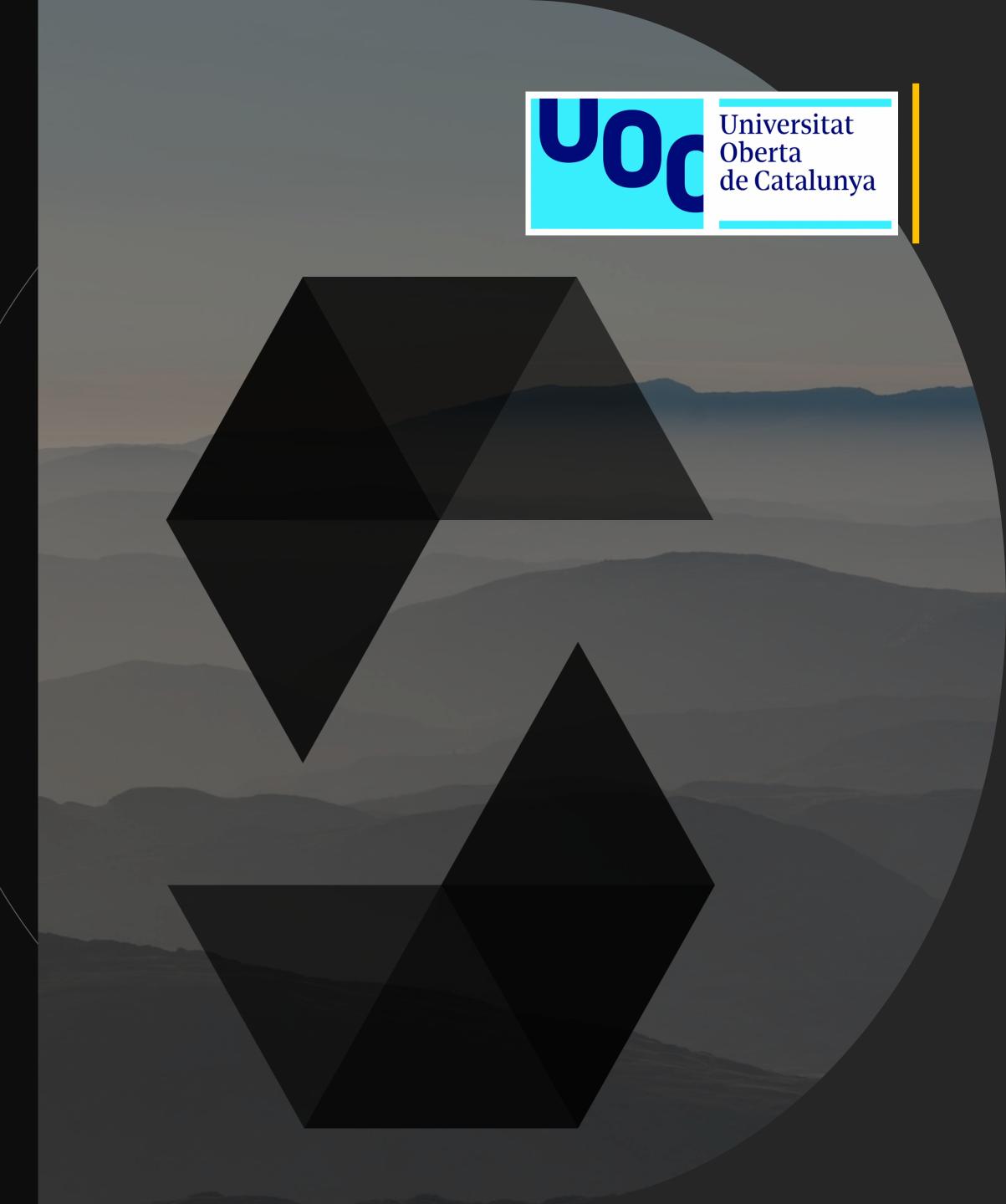

## INTRODUCTION

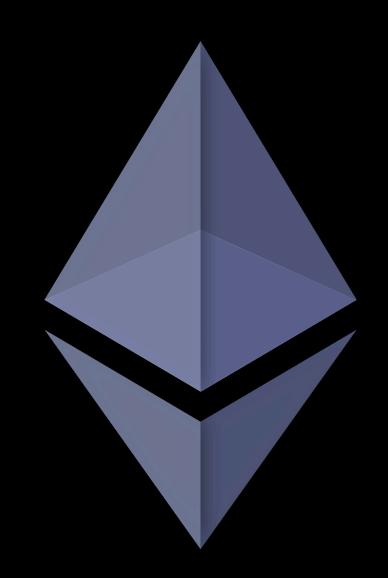

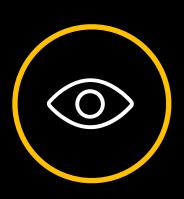

State of Art

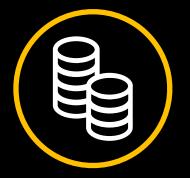

Money into the space

# What is the problem?

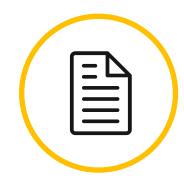

**Smart Contracts** are public

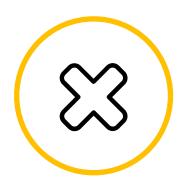

**Code Vulnerabilities** 

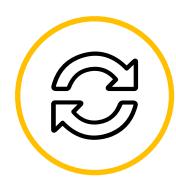

Same mistakes

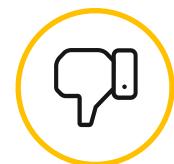

Easy to contribute tools to find vulnerabilities

# What is the solution?

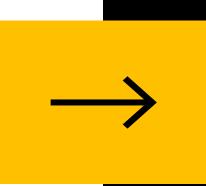

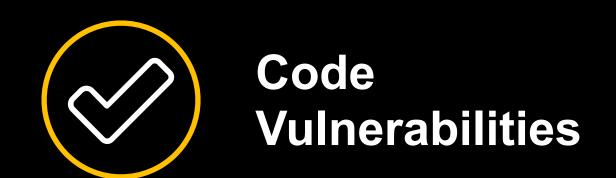

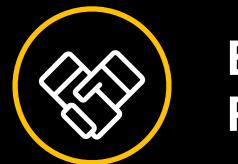

Easy to contribute Public rules

## The goals

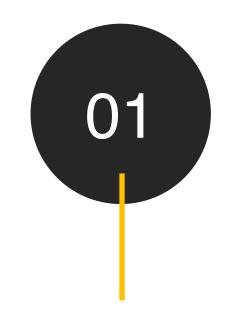

Parse

Solidity Code

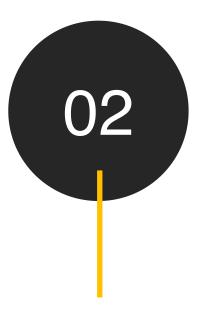

Query
Using simple rules

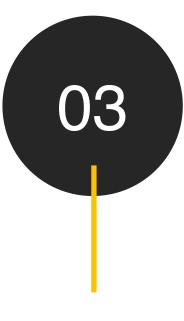

The finding to the auditor and developer

Report

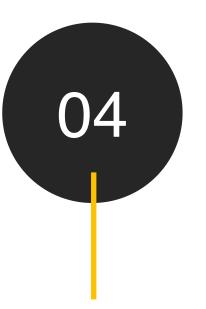

**Help**The community

# OZ PARSING

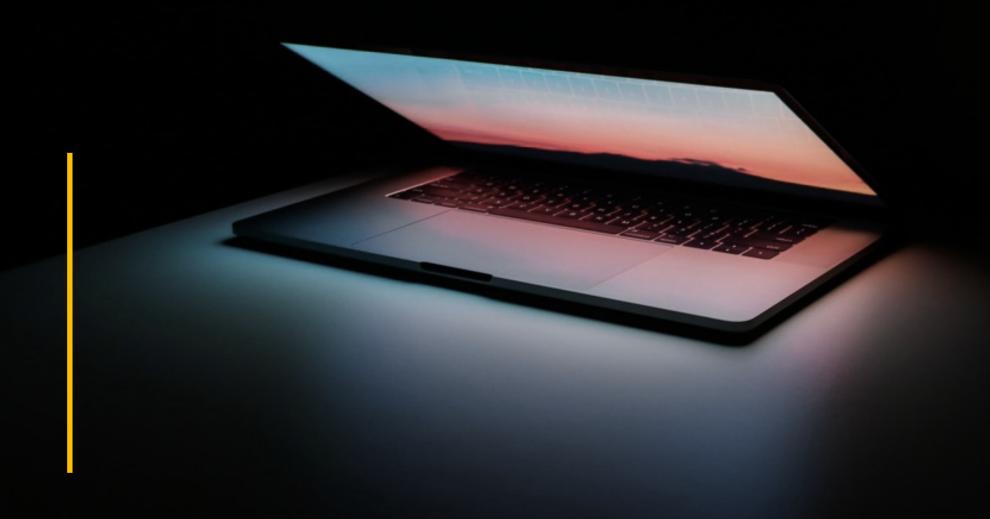

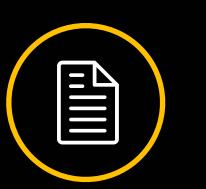

#### Solidity

```
pragma solidity ^0.7.0;
contract HelloWorld {
   string public message;
   constructor(string memory initMessage) {
      message = initMessage;
   function update(string memory newMessage) public {
      message = newMessage;
```

### GRAMMAR

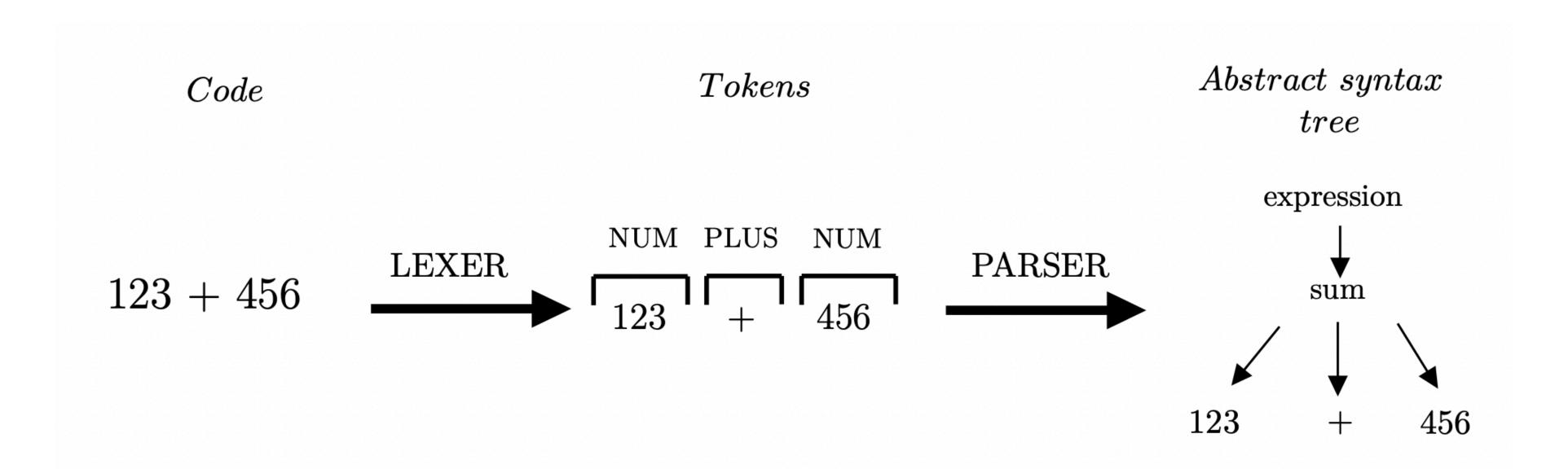

#### DESCRIBING GRAMMARS

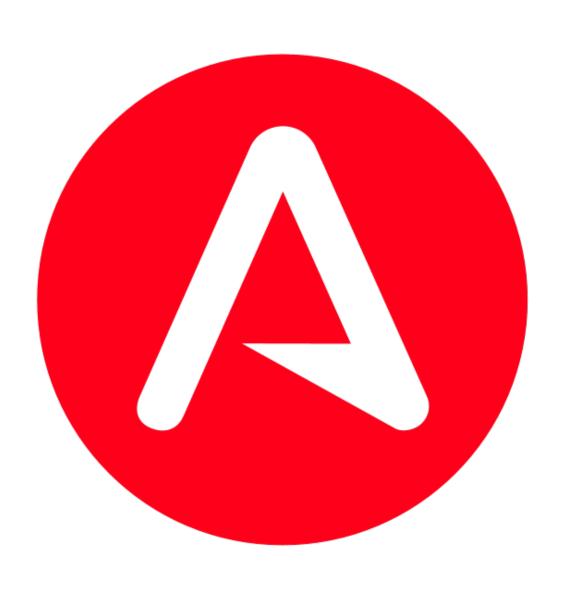

```
grammar Exp;
eval
        additionExp
additionExp
    : multiplyExp
        ( '+' multiplyExp
          '-' multiplyExp
multiplyExp
    : atomExp
        ( '*' atomExp
         | '/' atomExp
atomExp
        Number
         '(' additionExp ')'
Number
        ('0'..'9')+ ('.' ('0'..'9')+)?
```

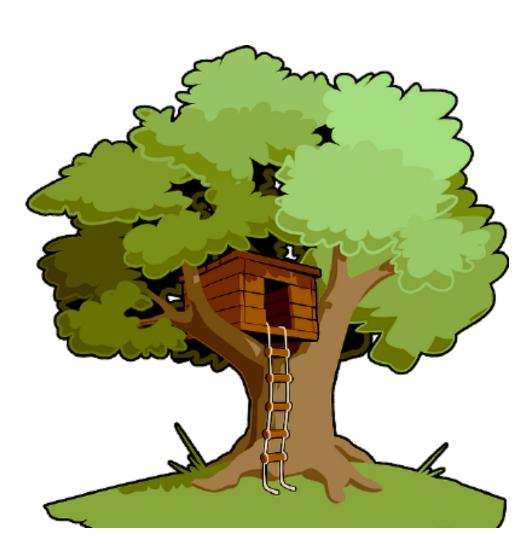

```
module.exports = grammar({
  name: 'math',
  precedences: \_ \Rightarrow [
      "multiplication",
      "addition",
    ],
  rules: {
    expression: \$ \Rightarrow \$._expression,
    _expression: \$ \Rightarrow choice(
      $.number,
      $.sum,
      $.product,
    sum: $ ⇒ prec.left(
      "addition",
      seq(
        field("left", $._expression),
        field("right", $._expression),
    product: $ ⇒ prec.left(
      "multiplication",
      seq(
        field("left", $._expression),
        field("right", $._expression),
    number: \_ \Rightarrow /\d+(\.\d+)?/,
});
```

### TREE-SITTER GRAMMAR

☐ JoranHonig / tree-sitter-solidity Public

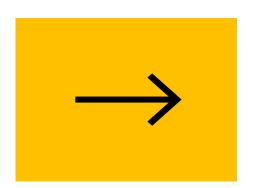

악 fr0zn/tree-sitter-solidity Public

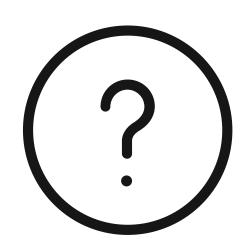

Missing

Solidity features

Experimental pragma support

Tuple variable declaration

Usage of var keyword to declare variables and tuples

Slicing optional members, such as [4:]

#### COVERAGE

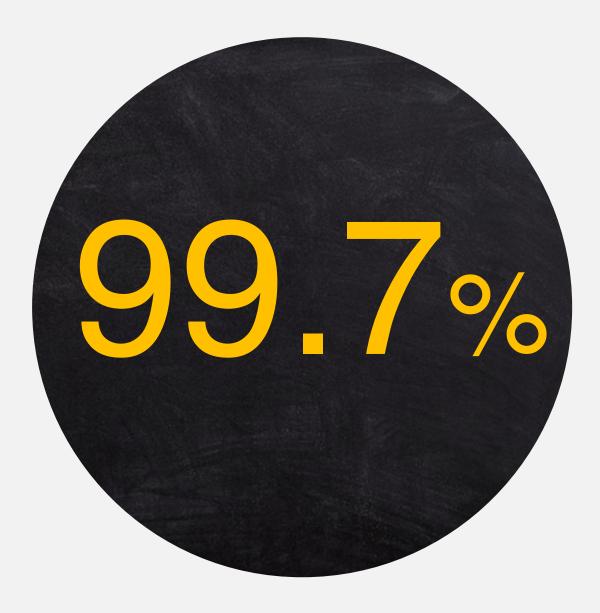

#### **Top 30 Solidity projects on Github**

```
https://github.com/ethereum/EIPs
https://github.com/Aircoin-official/AirCash
https://github.com/Dapp-Learning-DAO/Dapp-Learning
https://github.com/fravoll/solidity-patterns
https://github.com/willitscale/learning-solidity
https://github.com/sushiswap/sushiswap
https://github.com/Rari-Capital/solmate
https://github.com/crytic/not-so-smart-contracts
https://github.com/compound-finance/compound-protocol
https://github.com/crytic/echidna
https://github.com/nibbstack/erc721
https://github.com/ExtropyIO/defi-bot
https://github.com/xtblock/xtt
https://github.com/solidlyexchange/solidly
https://github.com/Arachnid/solidity-stringutils
https://github.com/studydefi/money-legos
https://github.com/PatrickAlphaC/nft-mix
https://github.com/crytic/building-secure-contracts
https://github.com/provable-things/ethereum-api
https://github.com/Uniswap/v2-periphery
https://github.com/OlympusDAO/olympus-contracts
https://github.com/safemoonprotocol/Safemoon.sol
https://github.com/yam-finance/yam-protocol
https://github.com/zeriontech/defi-sdk
https://github.com/unlock-protocol/unlock
https://github.com/andrecronje/rarity
https://github.com/aragon/aragonOS
https://github.com/HashLips/hashlips_nft_contract
https://github.com/makerdao/multicall
```

# 03

## QUERYING

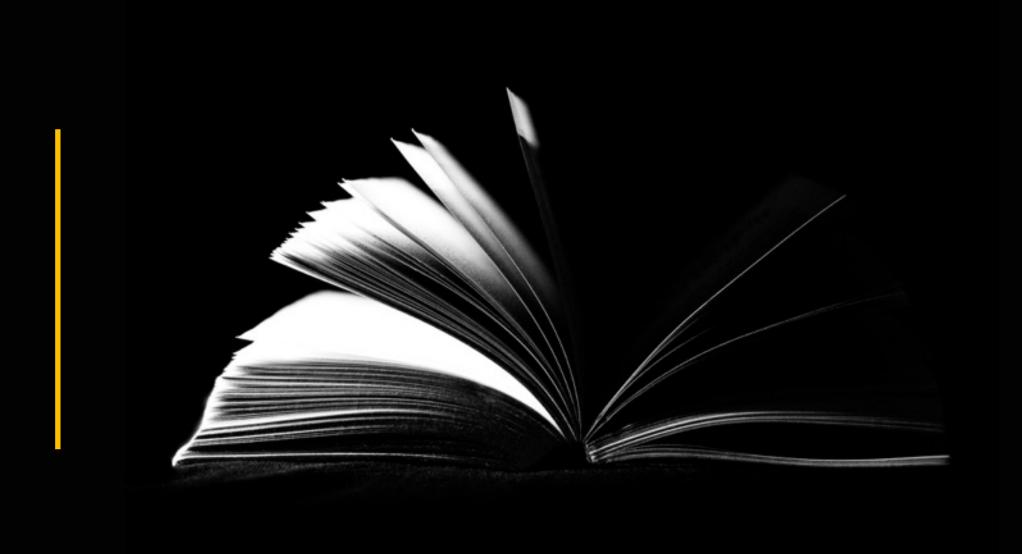

INTERPRETING THE AST

COMPARING A TREE

ELLIPSIS NODE

**EXTENDING THE GRAMMAR** 

METAVARS

#### INTERPRETING THE AST

```
pragma solidity ^0.8.4;

// Comment
contract TestContract {

  function test() external {
  }
}
```

tree-sitter

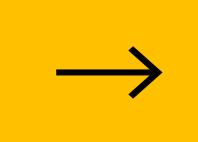

### INTERPRETING THE AST

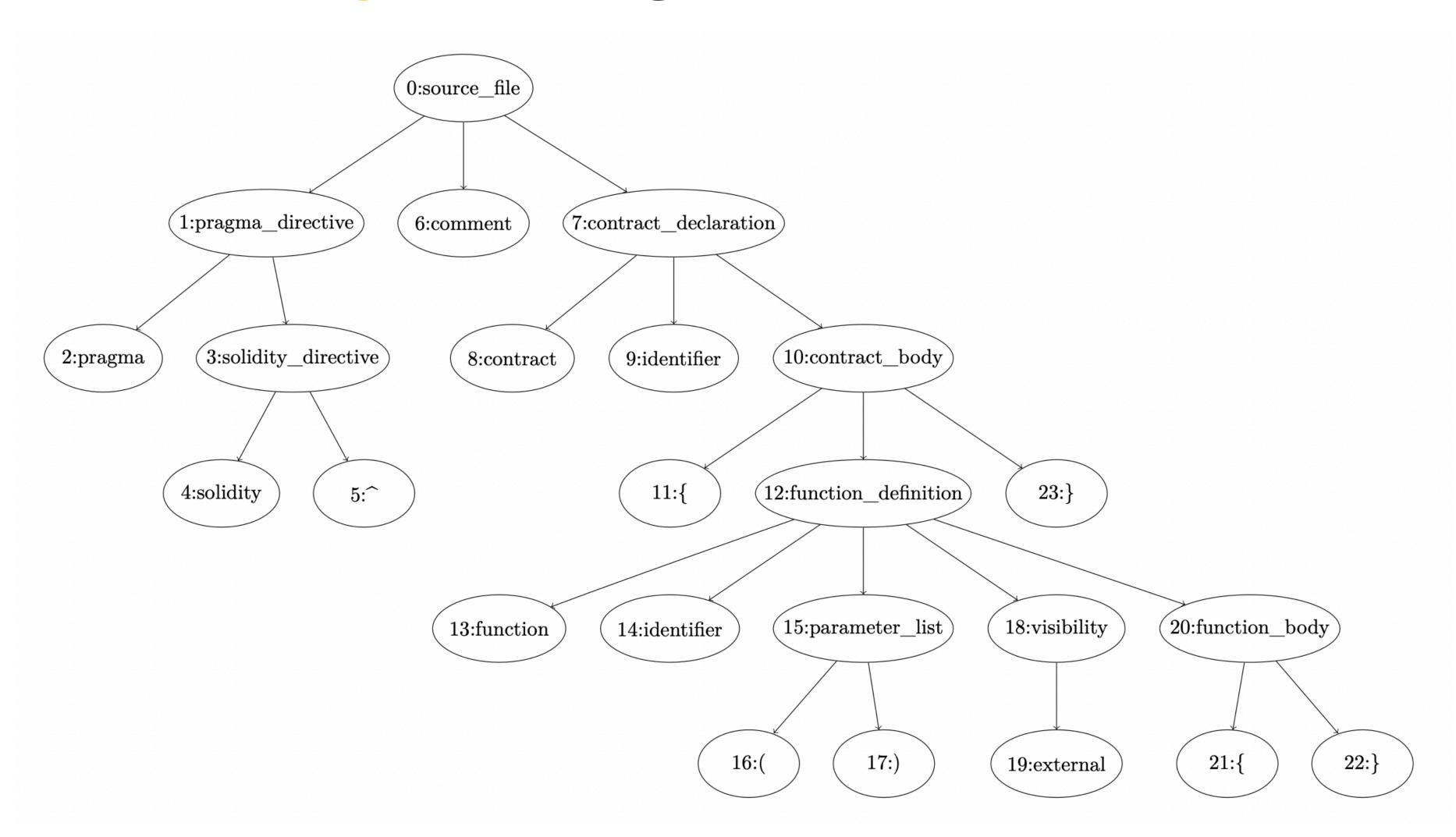

```
contract TestContract {
  function test() {
  }
}
```

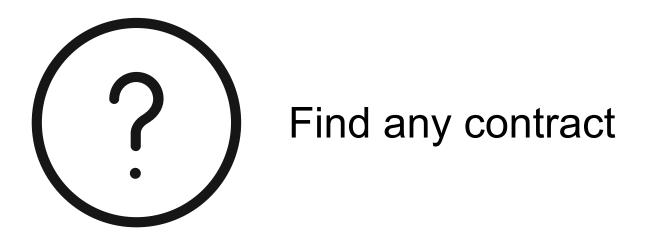

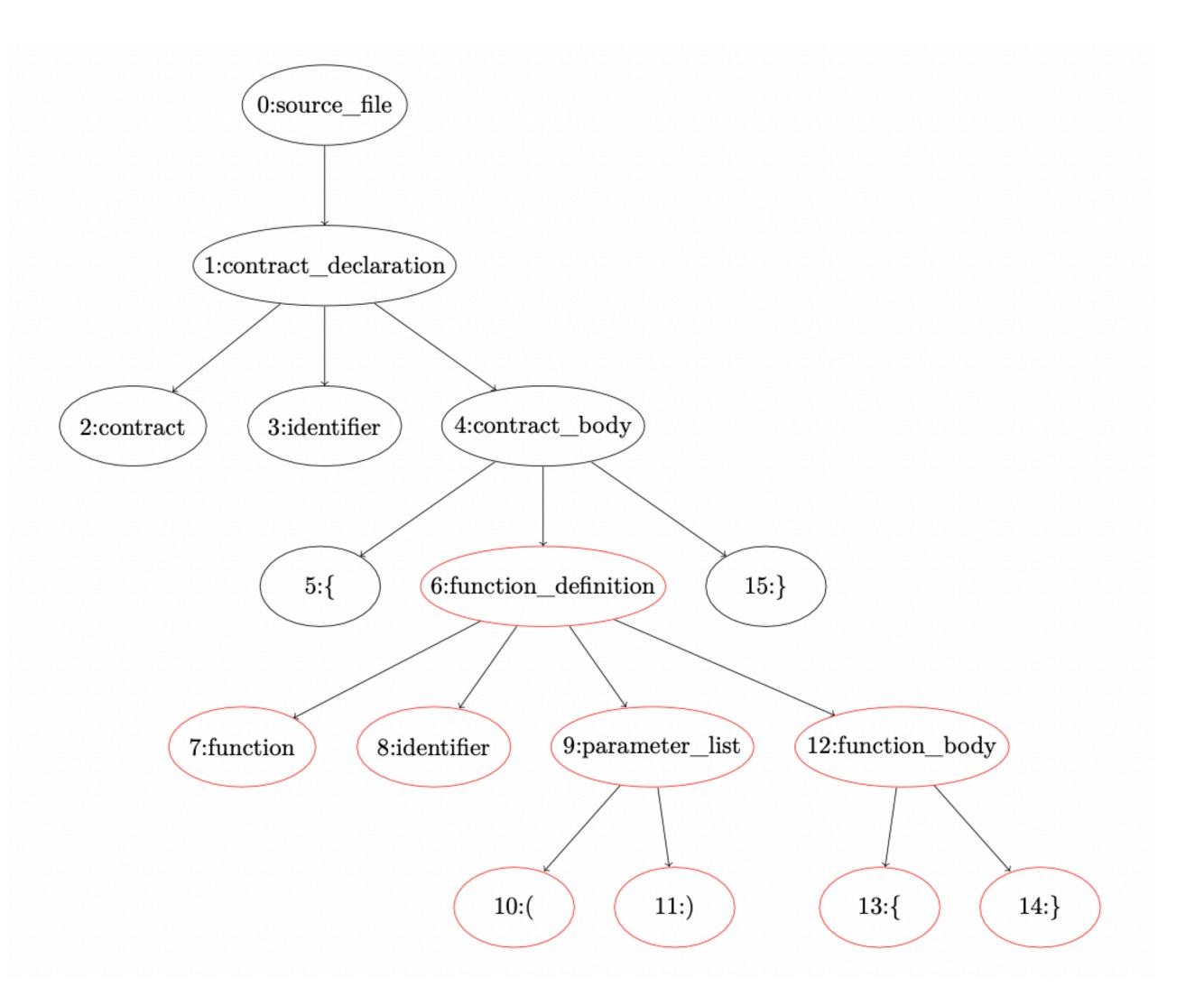

#### ELLIPSIS NODE

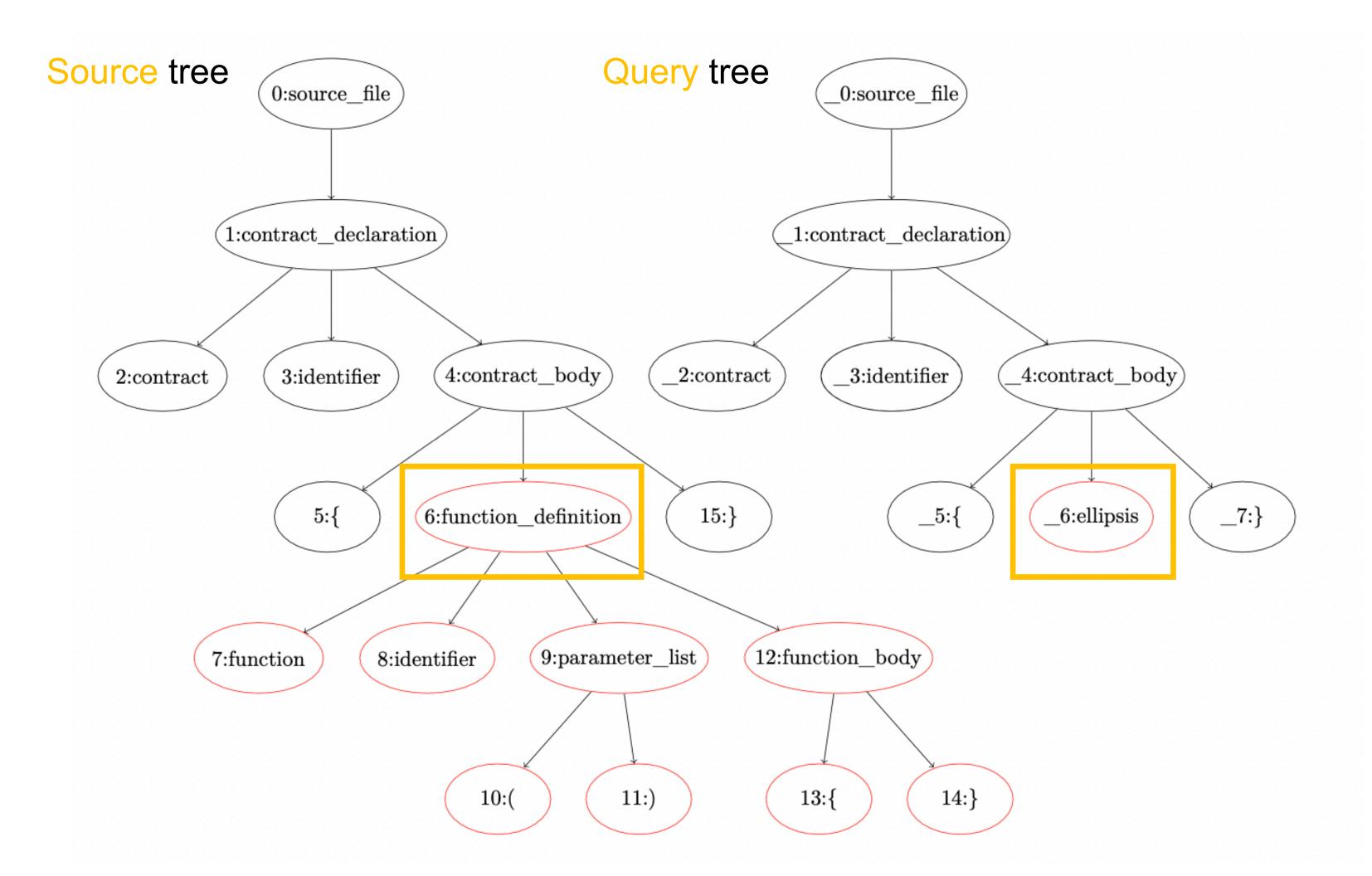

```
contract TestContract {
  function test() {
  }
}
```

```
contract TestContract {
   ...
}
```

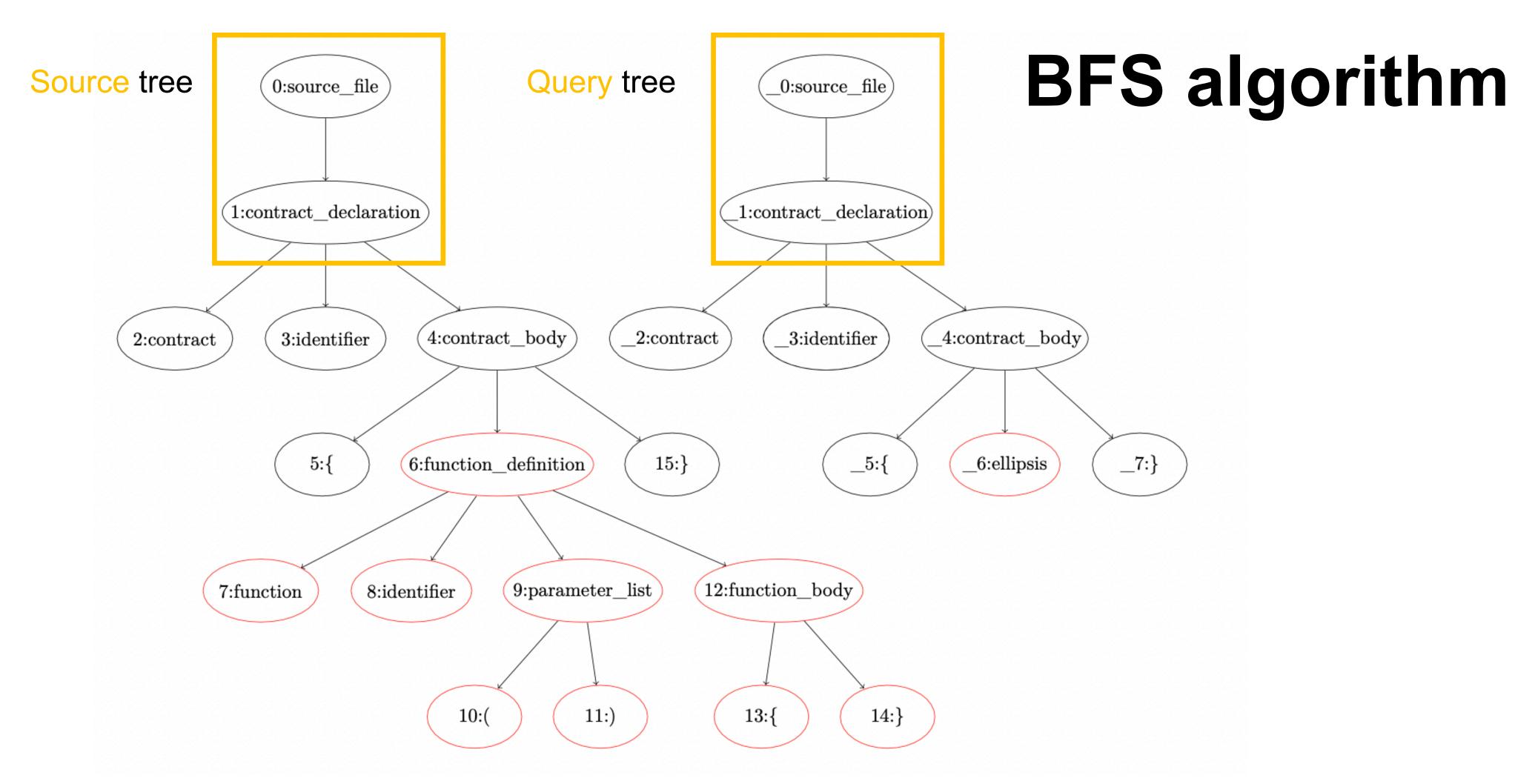

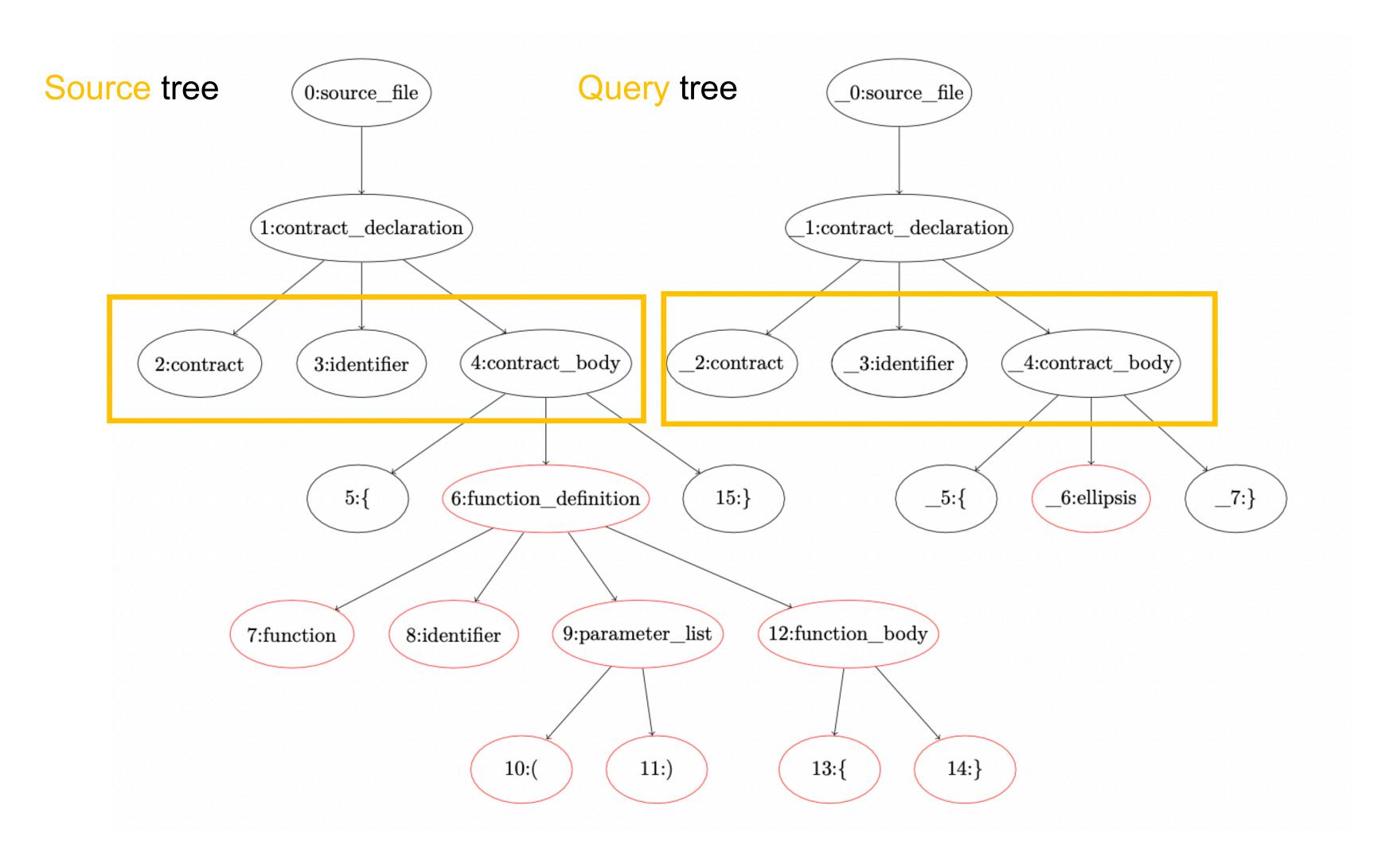

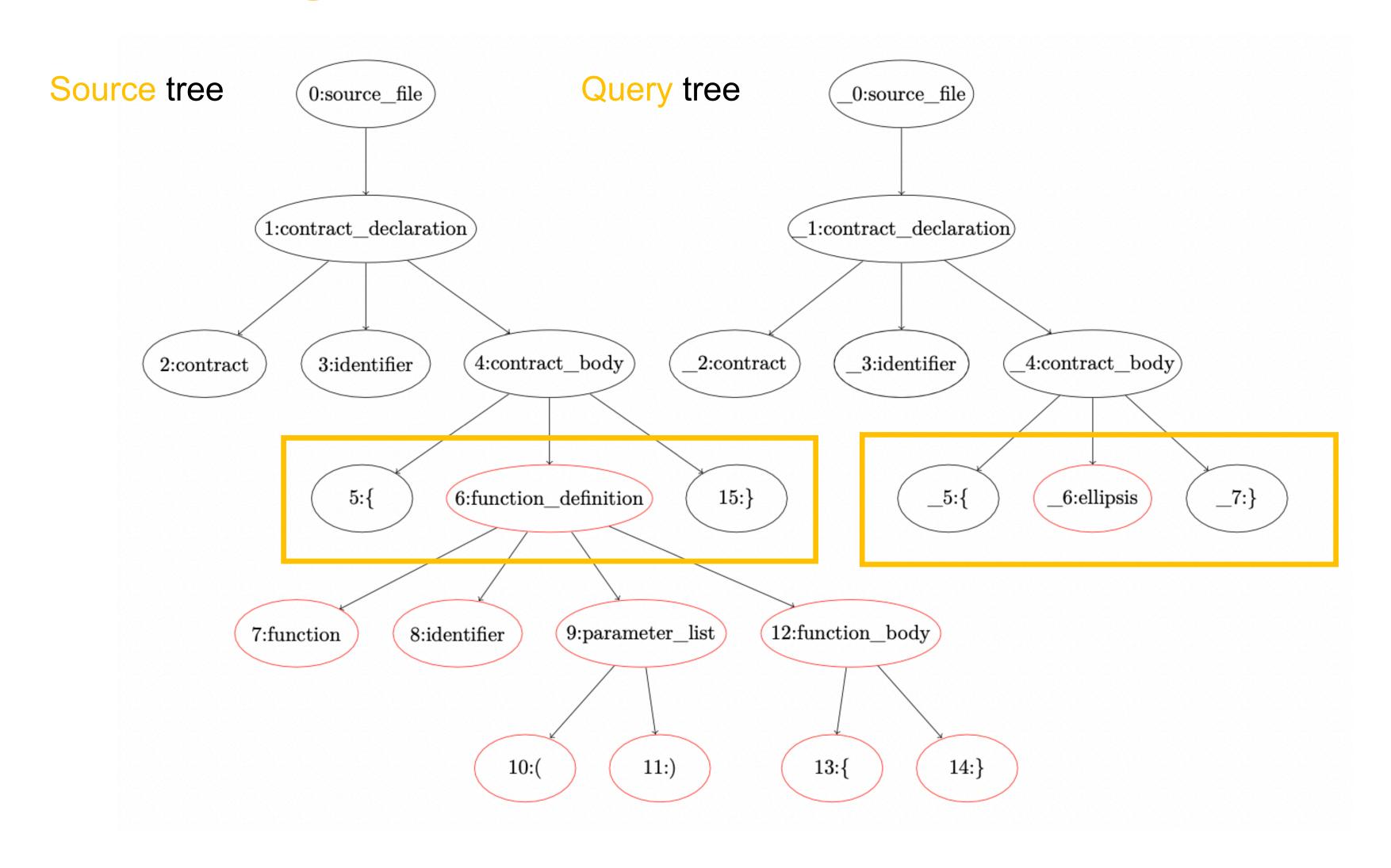

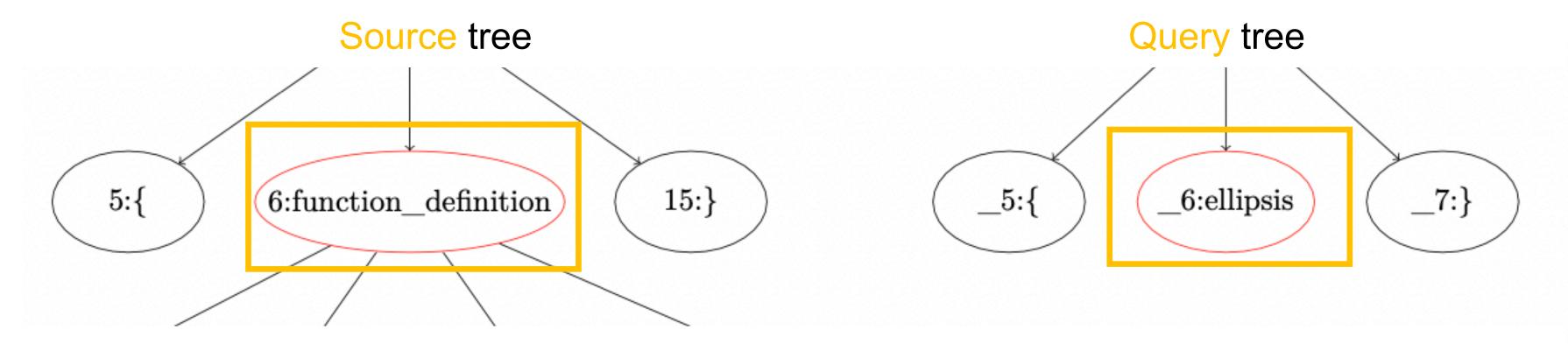

Ellipsis matches none or any node (similar to \* on regex)

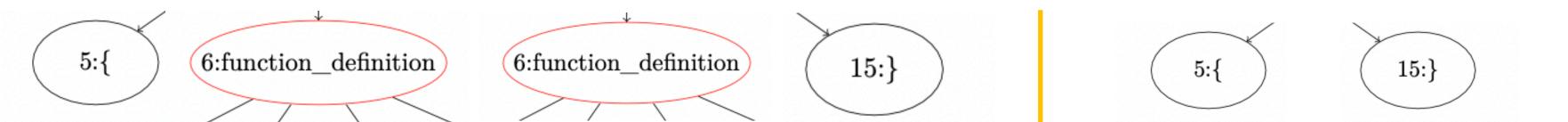

```
a = [1, 2, 3, 4, 5]
b = ['.', 2, '.', 5]
assert compare(a, b) == True
a = [1, 2, 3, 4, 5]
b = ['.', 5]
assert compare(a, b) == True
a = [1, 2, 3, 4, 5]
b = [1, '.', 5]
assert compare(a, b) == True
a = [1, 2, 3, 4, 5]
b = [1, 2, '.']
assert compare(a, b) == True
a = [1, 2, 3, 4, 5]
b = ['.']
assert compare(a, b) == True
a = [1, 2, 3, 4, 5]
b = [1, '.', '.', '.', 4, '.', 5]
```

assert compare(a, b) == True

#### EXTENDING THE GRAMMAR

```
_contract_body: ($, previous) ⇒ {
  return choice(
     ... previous.members,
    $.ellipsis
},
_expression: (\$, previous) \Rightarrow {
  return choice(
     ... previous.members,
    $.ellipsis,
},
ellipsis: \$ \Rightarrow ' \dots ',
```

```
contract TestContract {
   ...
}
```

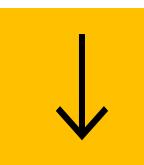

```
(source_file [0, 0] - [2, 1]
  (contract_declaration [0, 0] - [2, 1]
    name: (identifier [0, 9] - [0, 21])
    body: (contract_body [0, 22] - [2, 1]
        (ellipsis [1, 2] - [1, 5]))))
```

#### METAVARS - WHY?

```
contract ContractName {
  function func1() external {}
  function func2() external {
   func1();
  function func3() external {
  function func4() external {
    func3();
```

```
contract ContractName {
  ... // match any previous code
 function ...() external {}
 function ...() external {
    ...();
  ... // match any following code
```

#### METAVARS - WHY?

```
contract ContractName {
  function func1() external {}
  function func2() external {
    func1();
  }

function func3() external {
  function func4() external {
    func3();
  }
}
```

```
contract ContractName {
    ... // match any previous code
    function ...() external {}
    ...
    function ...() external {
        ...();
    }
    ... // match any following code
}
```

```
contract ContractName {
  function func1() external {}
  function func2() external {
    func1();
  }

function func3() external {
  }

function func4() external {
  func3();
  }
}
```

#### METAVARS - WHY?

```
contract ContractName {
 function func1() external {}
 function func2() external {
   func1();
 function func3() external {
 function func4() external {
   func3();
```

```
contract ContractName {
   ... // match any previous code
   function ... () external {}
   ...
   function ... () external {
        ... ();
   }
   ... // match any following code
}
```

#### METAVARS

#### Metavars are represented with the \$ followed by an identifier

```
contract ContractName {
   function func1() external {}
   function func2() external {
     func1();
   }

function func3() external {
   function func4() external {
     func3();
   }
}
```

```
contract ContractName {
    ... // match any previous code
    function $FNC() external {
        ...;
    }
    ...
    function $CALLER() external {
        $FNC();
    }
    ... // match any following code
}
```

```
contract ContractName {
   function func1() external {}
   function func2() external {
      func1();
   }

function func3() external {
   function func4() external {
      func3();
   }
}
```

### METAVARS - INTERNAL

\$TYPE: uint256, bool, ...

\$VISIBILITY: public, external, internal, ...

\$STATE: view, pure

\$STORAGE: memory, storage, call data

**\$VERSION**: any pragma version

All internal metavars do support enumeration, allowing multiple metavars to be used:

**\$TYPE1, \$TYPE2...** 

#### METAVARS - INTERNAL EXAMPLE

```
contract $CONTRACT {

function $FNC1($TYPE0 $VAR1) $VISIBILITY returns($TYPE1){
    ...
    $TYPE1 $VAR2 = $FNC2($VAR1);
    ...
    return $VAR2;
    }
}
```

## SOLGREP RULES

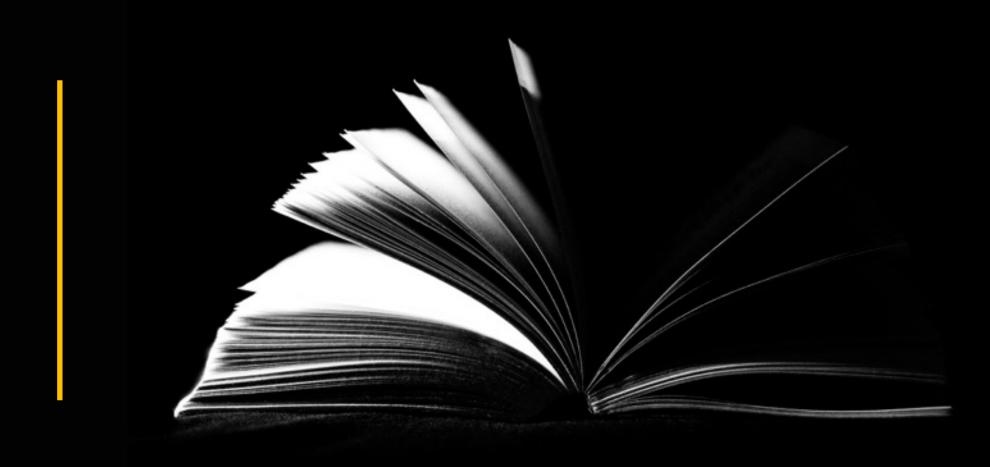

RULES SYNTAX

MESSAGE PLACEHOLDERS

SOLGREP PATTERNS

METAVARS REGEX

REPORT OUTPUT

#### RULES SYNTAX

```
id: issue-id
message:
  This is the message {{CONTRACTS | comma}}
risk: 1
impact: 1
patterns:
  - pattern: contract $CONTRACT { ... }
    and:
      - pattern: function $FUN( ... ) ... { ... }
        and:
        - pattern: ... -= ...
        - pattern: ... *= ...
        - pattern: ... += ...
metavars-regex:
  $CONTRACT: .*
  $FUN: admin.*
```

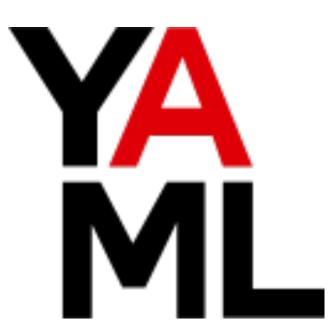

id: Used to identify the rule

message: The message/description of the issue. It will be used during the reporting

risk/impact: For auditors to classify the issue severity

patterns: Solgrep expressions for the query

metavars-regex: Metavars regex comparison format

#### MESSAGE PLACEHOLDERS

```
id: issue-id
message:
  This is the message {{CONTRACTS | comma}}
risk: 1
impact: 1
patterns:
  - pattern: contract $CONTRACT { ... }
    and:
      - pattern: function $FUN( ... ) ... { ... }
        and:
        - pattern: ... -= ...
        - pattern: ... *= ...
        - pattern: ... += ...
metavars-regex:
  $CONTRACT: .*
  $FUN: admin.*
```

METAVAR + S: It will contain metavar values for all valid query results as a list

CONTENTS: It will contain the content of the matching rule, from the start of the match to the end

#### SOLGREP PATTERNS

```
id: issue-id
message: |
 This is the message {{CONTRACTS | comma}}
risk: 1
impact: 1
patterns:
  - pattern: contract $CONTRACT { ... }
    and:
      - pattern: function $FUN(...) ... { ... }
        and:
        - pattern: ... -= ...
        - pattern: ... *= ...
        - pattern: ... += ...
metavars-regex:
  $CONTRACT: .*
  $FUN: admin.*
```

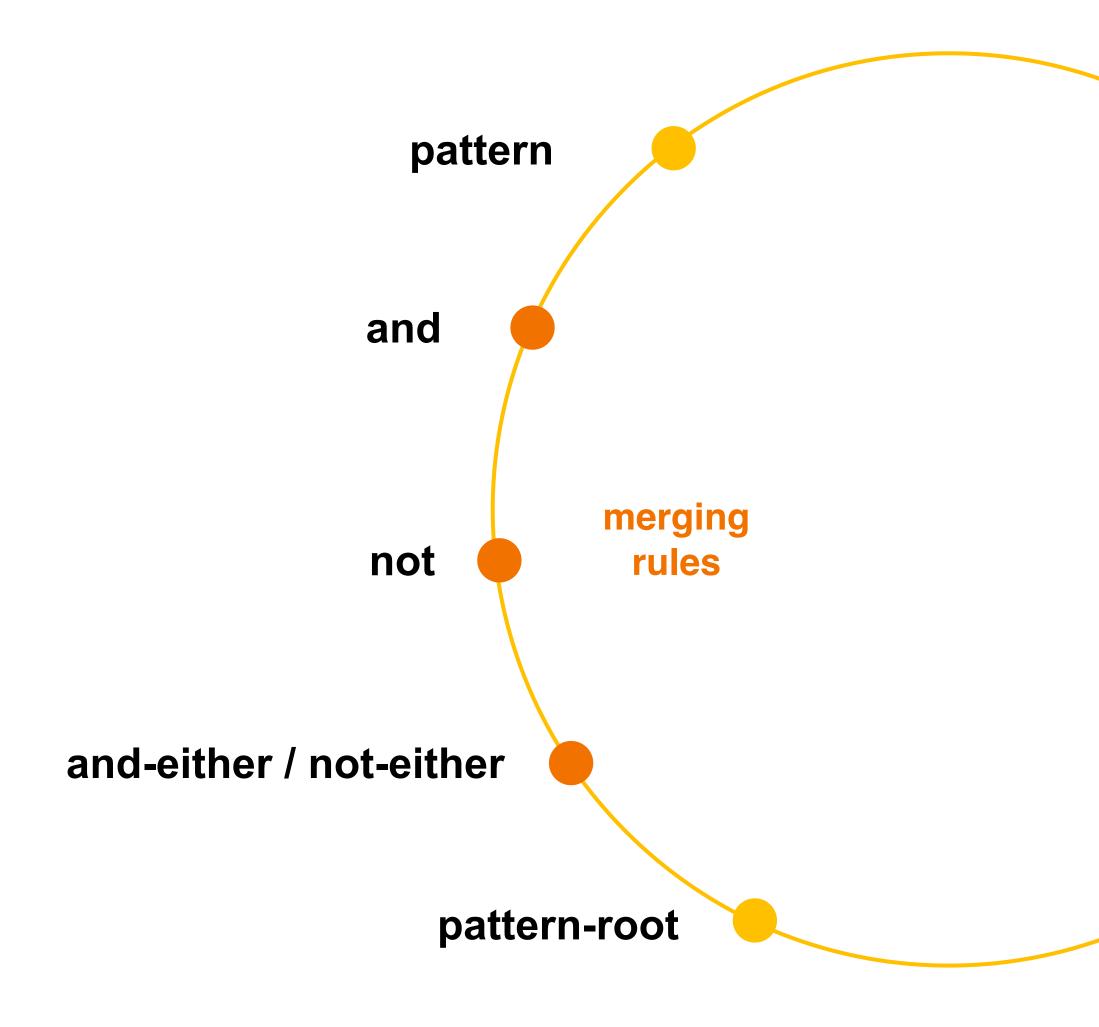

#### METAVARS REGEX

```
id: issue-id
message: |
  This is the message {{CONTRACTS | comma}}
risk: 1
impact: 1
patterns:
  - pattern: contract $CONTRACT { ... }
    and:
      - pattern: function $FUN( ... ) ... { ... }
        and:
        - pattern: ... -= ...
        - pattern: ... *= ...
        - pattern: ... += ...
metavars-regex:
  $CONTRACT: .*
  $FUN: admin.*
```

### /regex/

The metavars-regex dictates the value that the metavar will have on all identifiers comparisons

#### REPORT OUTPUT

id: Used to identify the rule

message: The message/description of the issue. It will be used during the reporting

risk/impact: For auditors to classify the issue severity

metavars: List of valid metavars of the ones used in the query

bytes range: Does contain the start and end byte of the matching query on the original source code

lines range: Does contain the start line and character at that line and the end line and character of the matching query on the original source code

```
"id": "solidity-test",
"message": "Found a function: name",
"risk": 1,
"impact": 1,
"results": 1,
"metavars": [
    "FUNC": [
      "name"
"bytesrange": [
  [ 68, 118 ]
"linesrange": [
 [ [ 5, 4 ], [ 7, 5 ] ]
```

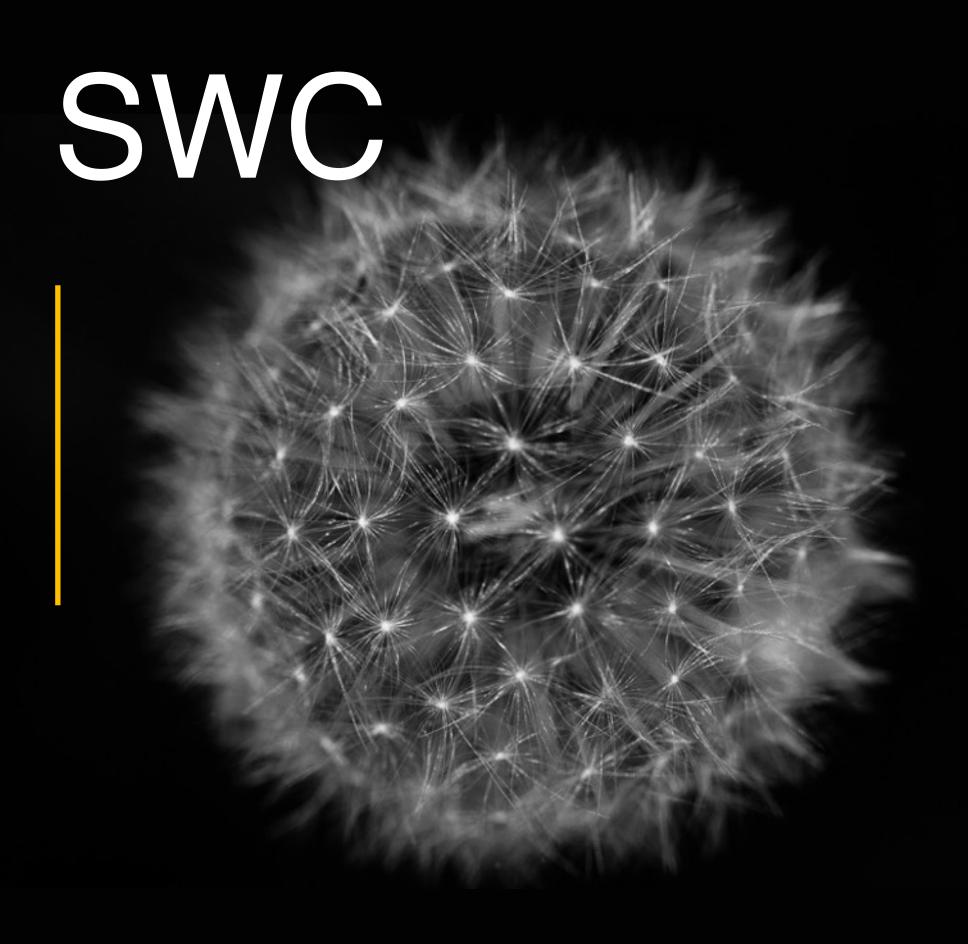

#### **SWC REGISTRY**

#### **SWC Registry**

#### Smart Contract Weakness Classification and Test Cases

The following table contains an overview of the SWC registry. Each row consists of an SWC identifier (ID), weakness title, CWE parent and list of related code samples. The links in the ID and Test Cases columns link to the respective SWC definition. Links in the Relationships column link to the CWE Base or Class type.

| ID      | Title                                                      | Relationships                                                  | Test cases                                                                                                    |
|---------|------------------------------------------------------------|----------------------------------------------------------------|----------------------------------------------------------------------------------------------------|
| SWC-136 | Unencrypted Private Data On-Chain                          | CWE-767: Access to Critical Private Variable via Public Method | <ul><li>odd_even.sol</li><li>odd_even_fixed.sol</li></ul>                                                                                                  |
| SWC-135 | Code With No Effects                                       | CWE-1164: Irrelevant Code                                      | <ul><li>deposit_box.sol</li><li>deposit_box_fixed.sol</li><li>wallet.sol</li><li>wallet_fixed.sol</li></ul>                                                |
| SWC-134 | Message call with hardcoded gas amount                     | CWE-655: Improper Initialization                               | hardcoded_gas_limits.sol                                                                                                    |
| SWC-133 | Hash Collisions With Multiple Variable<br>Length Arguments | CWE-294: Authentication Bypass by Capture-replay               | <ul><li>access_control.sol</li><li>access_control_fixed_1.sol</li><li>access_control_fixed_2.sol</li></ul>                                                 |
| SWC-132 | Unexpected Ether balance                                   | CWE-667: Improper Locking                                      | Lockdrop.sol                                                                                                    |
| SWC-131 | Presence of unused variables                               | CWE-1164: Irrelevant Code                                      | <ul> <li>unused_state_variables.sol</li> <li>unused_state_variables_fixed.sol</li> <li>unused_variables.sol</li> <li>unused_variables_fixed.sol</li> </ul> |

#### SOLGREP EXAMPLES

#### **SWC-100**

```
patterns:
  - pattern: |
    function $NAME(...) ... {
      ...
    }
  - not: |
    function $NAME(...) $VISIBILITY {
      ...
    }
}
```

#### **SWC-101**

```
patterns:
  - pattern: ... -= ...
  - pattern: ... += ...
  - pattern: ... *= ...
  - pattern: ... <<= ...
  - pattern: ... + ...
  - pattern: ... - ...
  - pattern: ... * ...
  - pattern: $_++
  - pattern: ++$_
    and:
     - pattern-root: pragma solidity $VERSION
# This will match all solidity version, including <0.8.0
metavars-regex:
  $VERSION: (\d\.[0-7]\.\d*|<0\.8\.0)
```

## CONCLUSIONS.

SATISFIED ON THE TOOL CAPABILITIES

WRITE MORE SWC RULES

EXTEND THE CODE TO SUPPORT CALL-TRACE
AWARE QUERIES

EXPECT THE SOLIDITY COMMUNITY TO CONTRIBUTE AND USE IT

https://github.com/fr0zn/solgrep

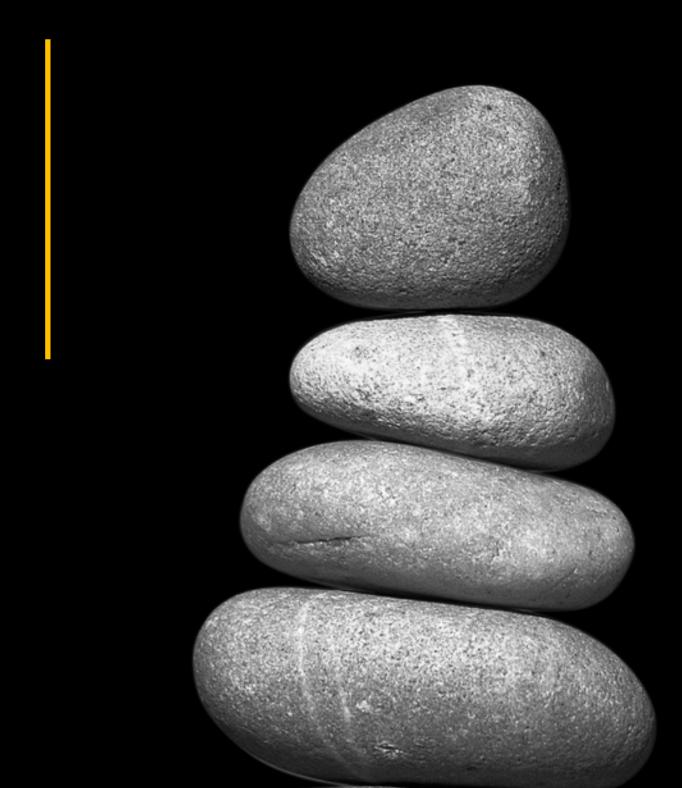